[Windows](http://me.ozracingcorp.com/go.php?q=Windows 7 Tutorial Ppt) 7 Tutorial Ppt >[>>>CLICK](http://me.ozracingcorp.com/go.php?q=Windows 7 Tutorial Ppt) HERE<<<

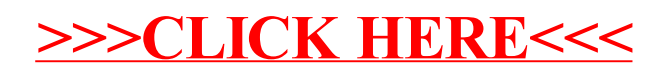